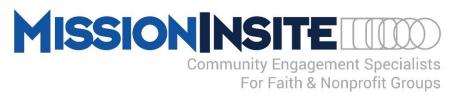

## Ministry Benefits of PeoplePlot

Detailed PeoplePlot Instructions are located in the CoreView Tab on your Study Welcome Screen

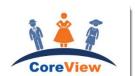

## • Discover Member Presence Plotted on our Ministry Area Map

Plotting all members instantly provides church leaders a visual reality of where the members of the congregation live across their ministry area.

<u>Learn What % of our Members Live Within: 1 Mile of the Church, 1-3 Miles, 3-5 Miles, 5-10 Miles and Over</u>
 <u>10 Miles</u>

What is the reach of our ministry? Where are the concentrations of our members within these boundaries? Are we a Neighborhood, Community or Regional Church?

• Display Persons and Households by Categories Important to Our Ministry

Standard Categories such as Member, Regular Attender, Member but Non Regular Attender, Attender but non Member, Date joined Church, Member By Means (Profession of Faith, Transfer) Visitor, etc.

Customizable Categories Available: Examples: Participant in Small Group, Youth Group, Music Ministry, Mission Project, etc.

Contact MI Support for More Information: misupport@missioninsite.com or 877-230-3212 Ext. 1011

- Church Administrators Can Identify Members by Geographical Location for Ministry Applications That Include:
  - 1. Neighborhood Small Groups
  - 2. Connect a member to a visitor from their neighborhood
  - 3. Identify members affected by any geographical event such as a natural disaster
  - 4. Member needs such as transportation or medical

## • Connect Members with New Movers

PeoplePlot provides the ability to plot <u>purchased New Mover addresses starting as low as \$50 for 500 households</u>, so church leaders can visualize where members live in relationship to new persons who recently moved into the community.

New Movers address lists are available for purchase as part of the **MI PeopleView<sup>™</sup> System**. Contact MI Support for More Information: <a href="mailto:misupport@missioninsite.com">misupport@missioninsite.com</a> or 877-230-3212 Ext. 1011

• View Members with Thematic Map Variables

PeoplePlot provides the ability to view members on a Thematic Map. Example: View members on a Thematic Map in Relationship to: Mosaic HH Types, Population Growth, Singles and Young Families, Household Income, Racial Ethnic Groups, etc.

- Create a Unique MissionInsite ComparativeInsite Report with 3 Sections That Report:

  Detailed ComparativeInsite information is located in the FusionView Tab on your Study Welcome Screen
  - 1. Who are We? Who is our Neighbor?
  - 2. Congregant and Community Mosaic Profile Comparison
  - 3. Financial Potential Estimate of Member Households

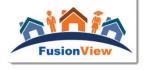